### RIKEN International Summer School 2021

Toward Society 5.0 –

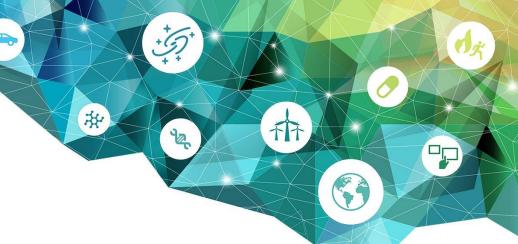

# Basics of Parallel Programming and Execution

### Miwako Tsuji

Programming Environment Research Team RIKEN Center for computational Science

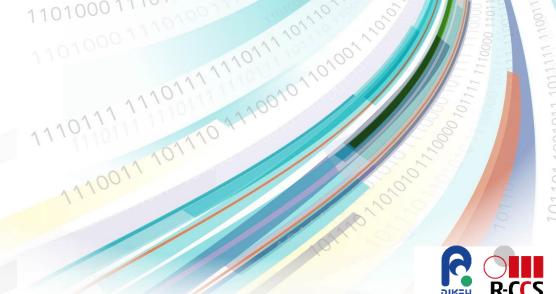

# Agenda

- 1. Parallel computing and background
- 2. Parallel architectures
- 3. Some of important concepts to learn parallel programming
- 4. Setup your environment and login supercomputer Fugaku
- 5. Hands-on
  - OpenMP
  - MPI

# **Parallel Computing**

- parallel computer is a computer system that uses multiple processing elements (PEs) simultaneously
  - Apple A13 on IPhone 11 Pro/11 Pro Max
    - 2 Lighting cores, 4 Thunder cores
  - K-computer
    - 8-cores in a node, 88128 nodes
  - Supercomputer Fugaku
    - 48-cores in a node, 158,974 nodes
- parallel computation is a form of computation where many computations are carried out simultaneously
- Parallelism
  - → Performance
    - Faster time to solution
    - larger computing problems

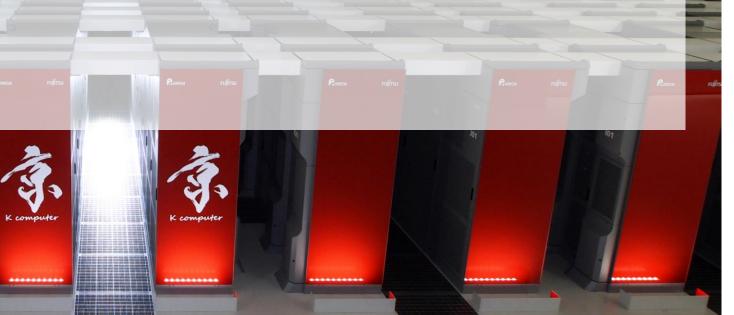

# Motivation of parallel computing

- Motivation: accelerate computation
  - Speedup based on frequency scaling ⇒ Limited due to the physical limits to transistor scaling
  - Energy consumption
    - approximately proportional to the CPU frequency, and to the square of the CPU voltage
  - → Parallel computing
    - consumption is proposal to the concurrency
- increase frequency
  - surely increase performance ©
- increase concurrency
  - not always increase performance ☺
  - energy efficient
  - ⇒ need to understand parallel computing

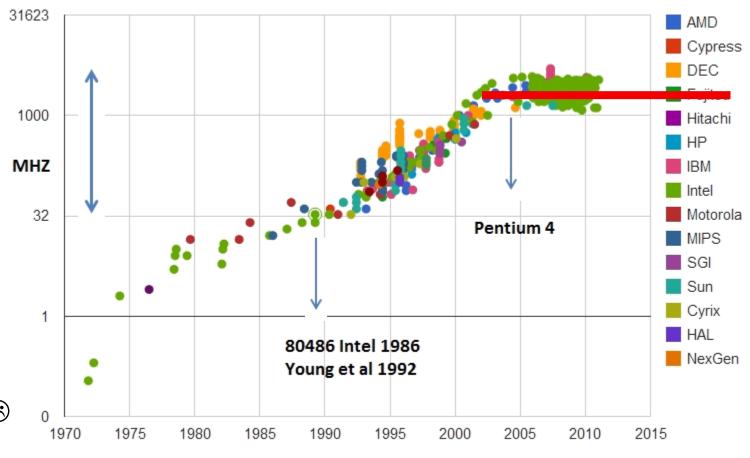

https://en.wikipedia.org/wiki/File:Clock\_CPU\_Scaling.jpg

# Flynn's Taxonomy

- SISD Single Instruction stream, Single Data stream
  - No parallelism, entirely serial program
- SIMD Single Instruction stream, Multiple Data stream
  - the same operation over different data
- MISD Multiple Instruction stream, Single Data stream
  - (rarely used)
  - Multiple instructions operate on one data stream
- MIMD Multiple Instruction stream, Multiple Data stream
  - Multiple independent processors simultaneously executing different instructions on different data
- Modern HPC systems: hybrids of these categories

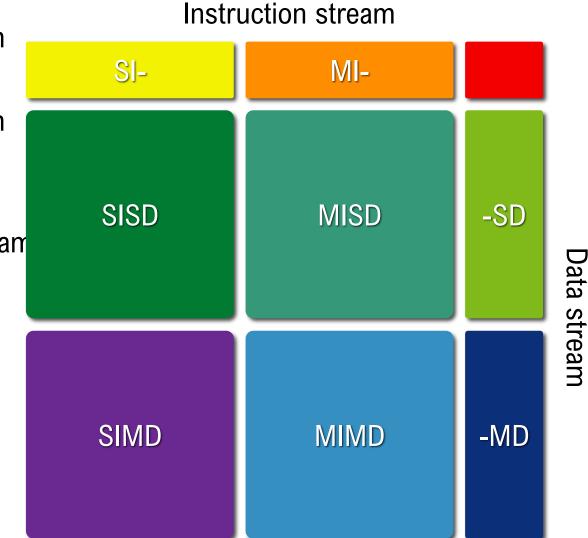

# Parallel architectures supporting parallelism

- instruction-level parallelism
- SIMD
- distributed parallel system
- shared memory parallel system

### Types of parallelism: instruction-level parallelism

- performing a number of instructions during a single clock cycle
- a program is a stream of instructions

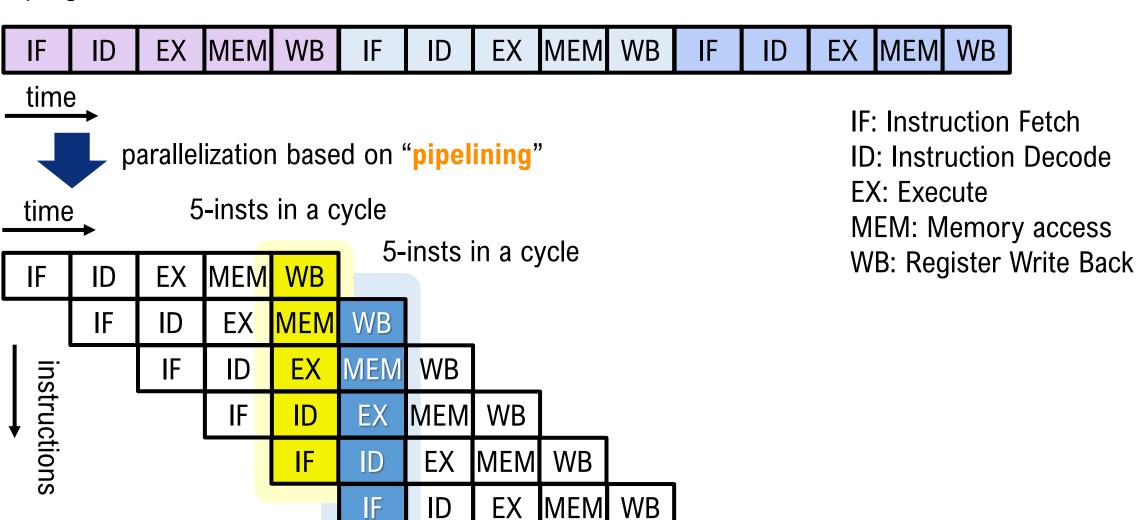

### Types of parallelism: instruction-level parallelism

- performing a number of instructions during a single clock cycle
- a program is a stream of instructions
- modern processors can issue more than one instruction at a cycle
  - ex: K computer
    - 4 instructions per cycle / core
- out-of-order execution
- instruction level parallelism

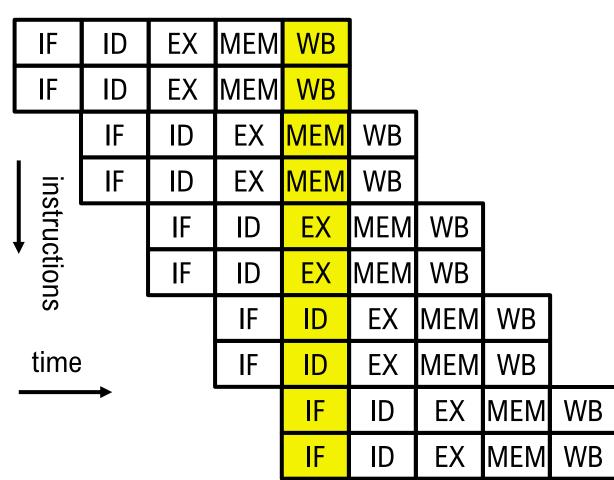

# Types of parallelism: SIMD instruction

an instruction for multiple data (data array) at a single cycle for(i=0; i<N; i++)</li>
 z[i] = x[i]+y[i]

- SPARC64 VIIIfx processor (K computer): 128-bit SIMD (2 double precision can be processed in parallel)
- SPARC64 XIfx processor (FX100 series): 256-bit SIMD
- Intel-AVX512 series: 512-bit SIMD

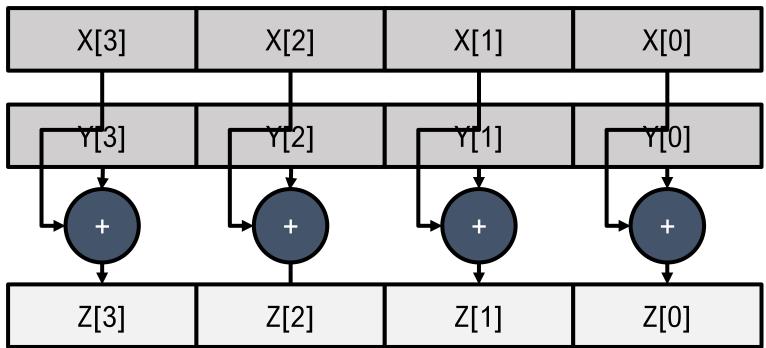

# Distributed memory system

- each processor has its own local address space
- memory is logically or physically distributed
- systems, where compute nodes (w/ CPU and memory) are connected via network
- each program on each compute node exchanges data (messages) through network
- expandable
  - Massively Parallel Processor
  - Cluster

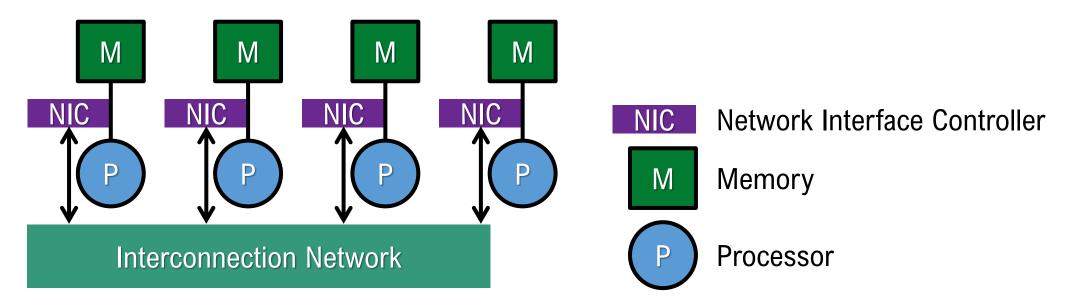

# Shared memory system

- all processors can access a single address space
- each program (thread) on each compute node reads/writes a memory to exchange data
- Modern CPUs include multi-processor cores and a shared memory

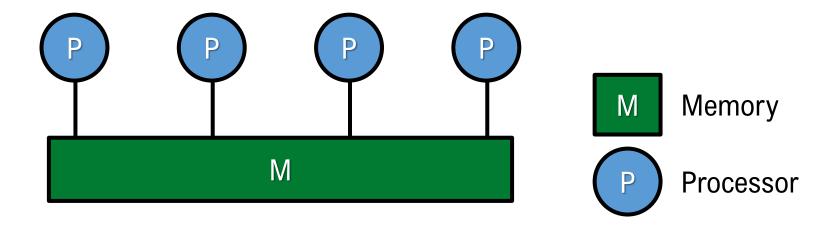

### Shared memory system: SMP Symmetric Multi-Processor

- multi-processors are connected to a single, shared main memory
  - multi processors access a (set of) shared memory module(s) via network switch or bus
- all processors are treated equally
- traditional: without cache
- modern: with coherent caches, which keep the data in the caches consistent
- limits on the scalability of SMP, cache coherence and shared objects
- Performance degradation when traffic is concentrated

Fujitsu HPC2500 (2002) Hitachi SR16000 (2011) etc..

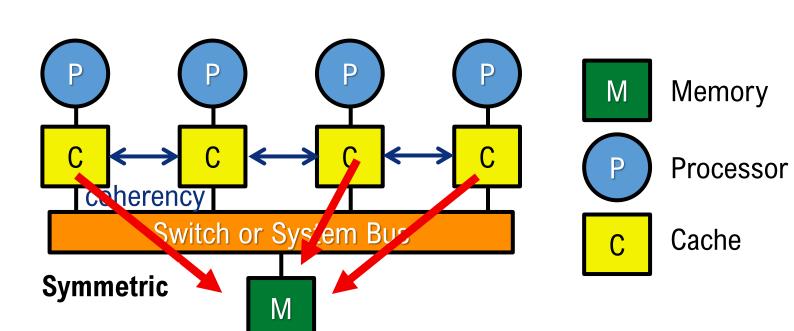

### Shared memory system: NUMA Non-Uniform Memory Access

- a memory module (local memory) dedicated to each CPU
- a CPU can access a memory dedicated to a different CPU via shared bus or switch (remote memory)
- non-symmetric, where access to remote memories takes a longer time than access to local memory
- AMD Opteron Barcelona (2007)

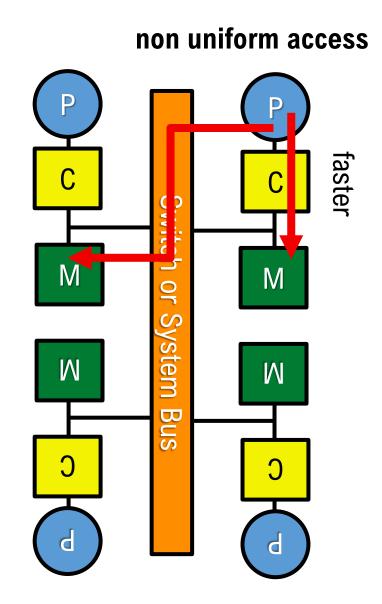

# Multi-core processors

- core is a processing unit
- two or more cores in a computer processor : multi-core processor
  - ex. 8-cores in the SPARC64 VIIIfx processor (K-computer)
  - · cores are independent
    - a processor can issue multiple (different/same) instructions from multiple cores
  - inter-core communication:
    - via message passing \( \)
    - via shared-memory

can be both

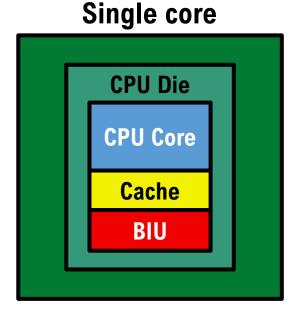

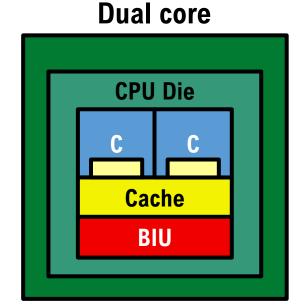

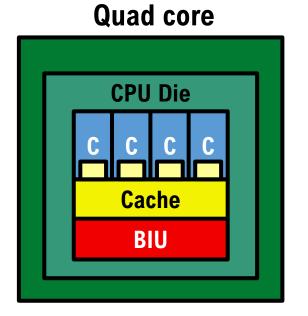

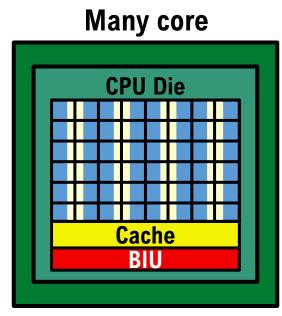

# Multi-core processors: SMP (SMC?) / NUMA

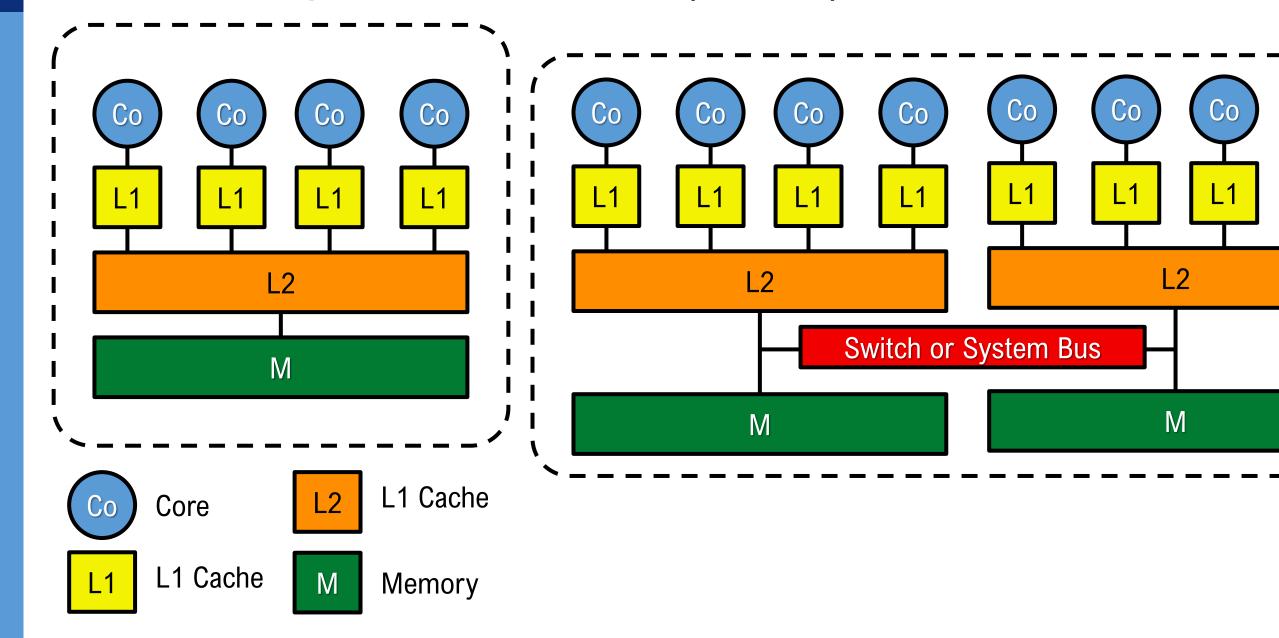

### Hybrid of distributed parallel and shared memory systems

- several (80,000+ in case of K-computer) nodes of shared memory systems are connected as a distributed parallel system
- because of the popularity of the shared memory architecture in a single processor, i.e. a multicore processor

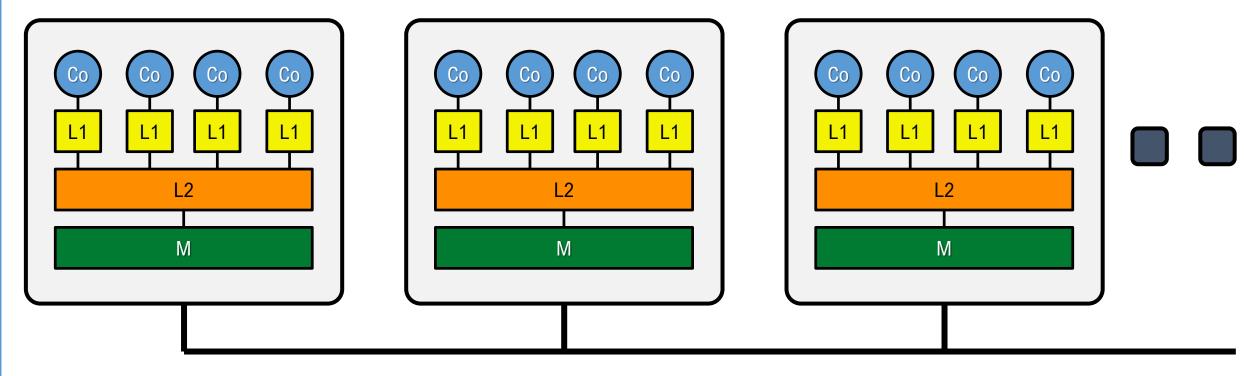

# An example of large-scale parallel systems: Overview of supercomputer Fugaku

- A supercomputer installed at RIKEN Center for computational science
- Massively parallel system with 158,978 general purpose CPUs
- Ranked #1 in the 4 rankings announced in Nov. 2020

| Ranking  | Performance   | 2 <sup>nd</sup> System Performance |
|----------|---------------|------------------------------------|
| TOP500   | 442.01 PFLOPS | 148.6 PFLOPS (3.0)                 |
| HPGC     | 16.00 PFLOPS  | 2.9 PFLOPS (5.5)                   |
| HPL-AI   | 2.00 EFLOPS   | 0.55 EFLOPS (3.6)                  |
| Graph500 | 102.05 TTEPS  | 23.75 TTEPS (4.3)                  |

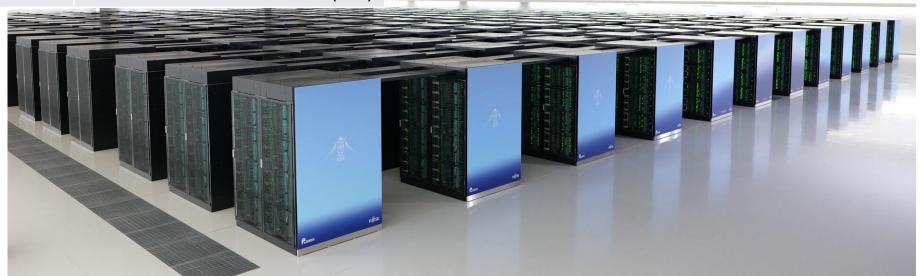

# Specification of supercomputer Fugaku (& K)

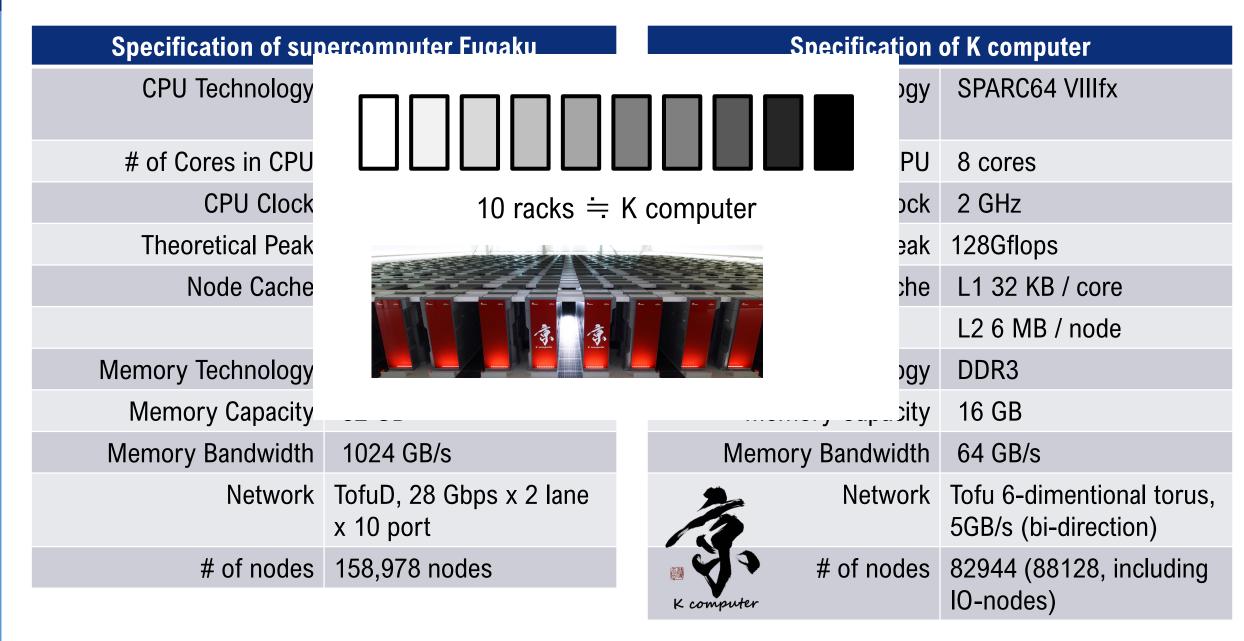

### A64FX: Node Overview

SVE 512-bit wide SIMD

- FP64/FP32/FP16
- 12+1 cores in a CMG
  - an assistant core in each CMG
- 4 CMG in a Node
  - 48 + 2/4 core
- HBM2 32GiB/Node
  - 8GiB/CMG
  - 1024 GB/s
- Ring Network, 128 GB/s x 2
- TofuD NIC, 6.8 GB/s x 6
  - 6 simultaneously transmit directions

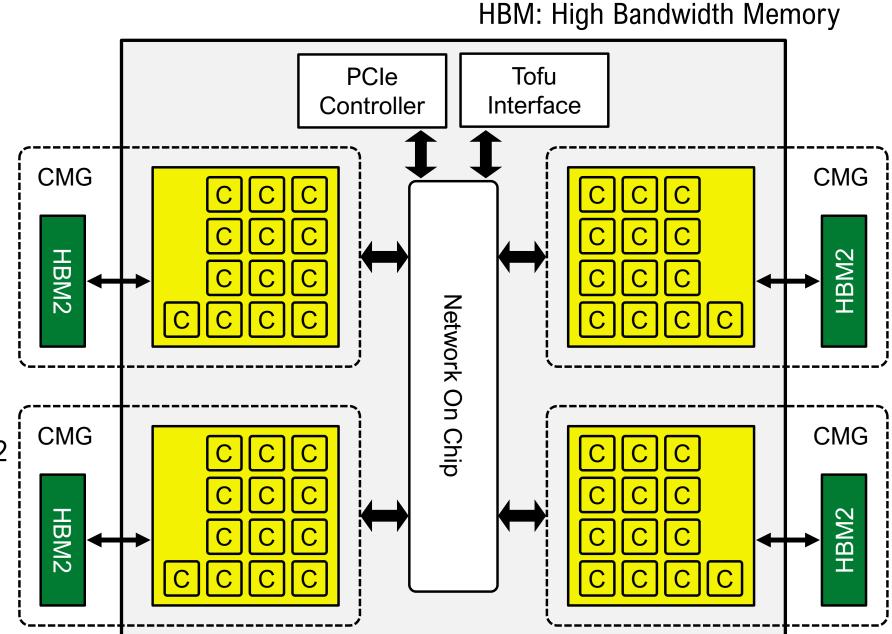

C: Core

CMG: Core Memory Group

# A64FX: Core Memory Group (CMG)

- 2x 512-bit wide SIMD, 4x ALUs, Predicate Operation
- 2x 512-bit wide SIMD load or 512-bit wide SIMD store
- L1D cache (/core): 64 KiB, 4 ways,
   "Combined Gather" on L1
- L2D cache (/CMG): 8MiB
  - X-bar connection in a CMG
- 4 CMGs support cache coherency by ccNUMA with on-chip directory (256 GB/s x 2 for inter-CMGs)
- Memory controller for HBM2

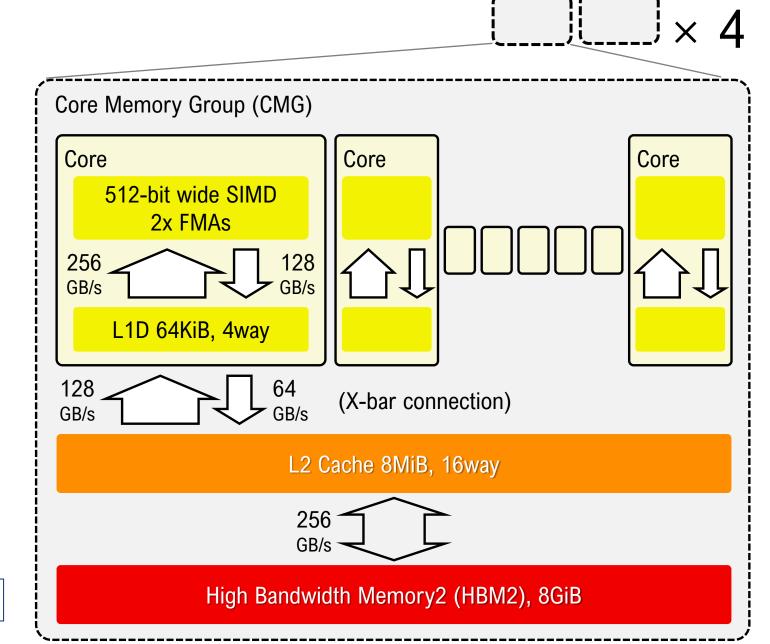

X L1/L2 cache bandwidths are for 2.0GHz

# Tofu Interconnect D (TofuD)

- Tofu interconnect series
  - High scalable and fault tolerant 6D mesh/torus network for large scale systems
  - Arbitrary 3-Dimentional torus topology can be extracted from 48x36x48 (current maximum for a user), whereas a general torus network will be mesh if you extract a part of it

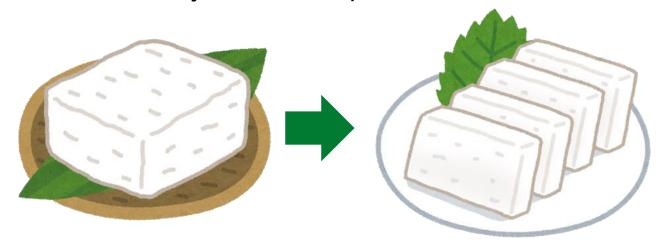

Tofu (豆腐) is Tofu even after cut as you like. TofuD is torus even after cut ©

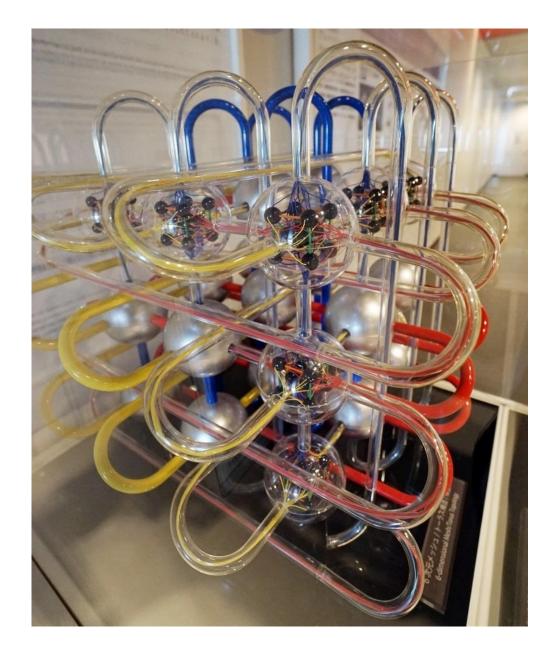

# Summary: parallelism in modern HPC systems

- Multi-nodes connected by network
  - multi-processors (multi-sockets) in a single node
    - multi-cores in a single processor
      - SIMD instructions in a single core
        - pipelined

automatically parallelized by compilers and hardware!

- A programming model for a level of parallel architectural level
- Hybrid of parallel programming models for a whole system

★ you can help compilers
to generate more efficient
program, even you can
parallelize your code on
these levels

Discuss parallel programming model for these levels+

# Some important concepts about parallel programming

- Speedup
- Amdahl's law
- Weak scaling vs Strong scaling

# Speedup

- the relative performance of two systems processing the same program
  - typically, the relative performance of parallel and serial executions

$$\frac{T_1}{T_p}$$
 execution time w/ 1 processor execution time w/ p processors

• If we use 2 processors and the execution time becomes the half of the 1 processor case, then the speedup is "2"

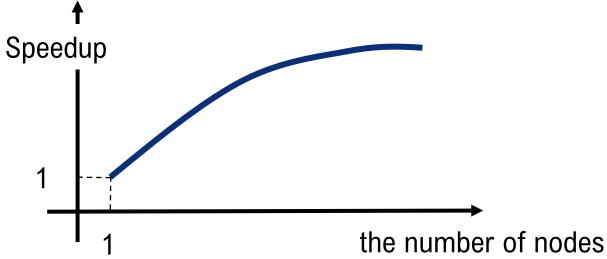

### Amdahl's law

- Total execution time:  $T_1$  on a single processor
- Total execution time:  $T_p$  on p processors
- $\alpha$  is the ratio of non-parallelizable part

- P processors take  $T_1\alpha$  (sec) for the part
- The rest can be parallelized:  $\frac{T_1(1-\alpha)}{p}$

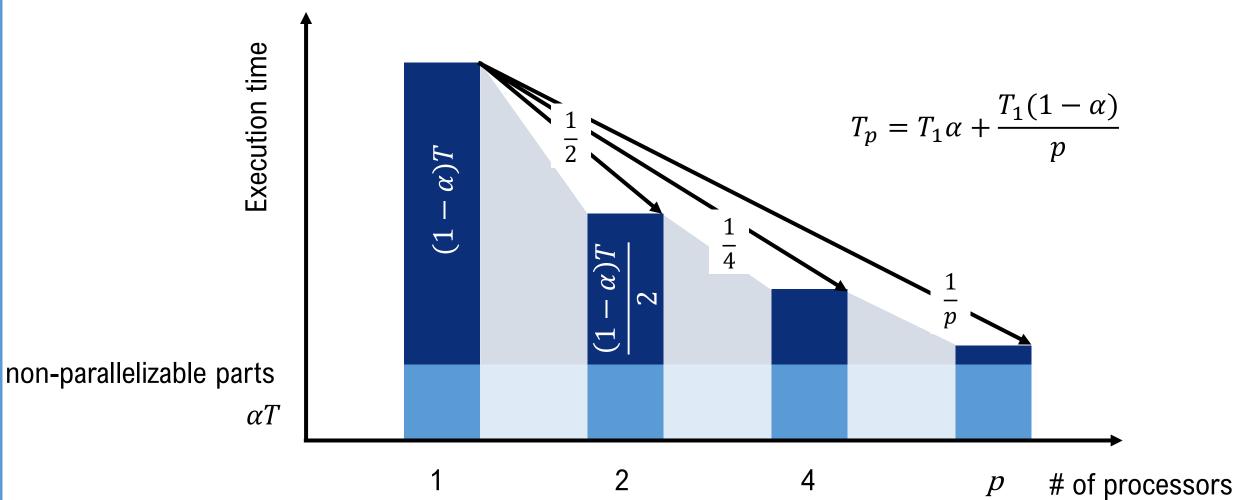

### Amdahl's law

- The speed-up from parallelization
  - $\times$  2 processors  $\Rightarrow$  2 times faster

5

0

$$S(s) = \frac{1}{\frac{1-\alpha}{P}+\alpha} \qquad \frac{\alpha \text{ the fraction of running time a program spends on non-parallelizable parts}}{25P : \text{concurrency (# of processors)}} \qquad 20 \times \text{faster even if 1000 times processors}}$$

$$\frac{20}{5\%} \qquad 15$$

$$\frac{15}{5\%} \qquad 10$$

32

25%

50%

64 128 256 512 1024 # of processors

# Weak scaling vs Strong scaling

Serial P: Data

P0

P2

- We do not have to solve the program size of a small system for large systems
  - Parallelism: Faster time to solution / larger computing problems(scalability) PO

### Strong scaling

- Fixed problem size while the number of processors are increased
- problem size for each processor becomes smaller
- Amount of communication between processors may be smaller or stay constant or grow
- Limited scalability due to Amdahl's low

#### Weak scaling

- Fixed problem size for each processor
- (Total) problem size increases when the number of processors are increased P1
- · Amount of communication between processors remains constant or grows
  - Note: Communication overhead may grow even the amount remains constant, because of synchronization overhead, etc..

# Parallelization and parallel programming

- Shared memory programming
  - Overview
  - OpenMP
- Distributed parallel programming, Message Passing
  - Overview
  - MPI
- Hybrid programming
  - OpenMP+MPI

# Shared memory programming model

- Threads share a common address space
- on the shared memory architectures
- Easy to program (/extend) from a serial code

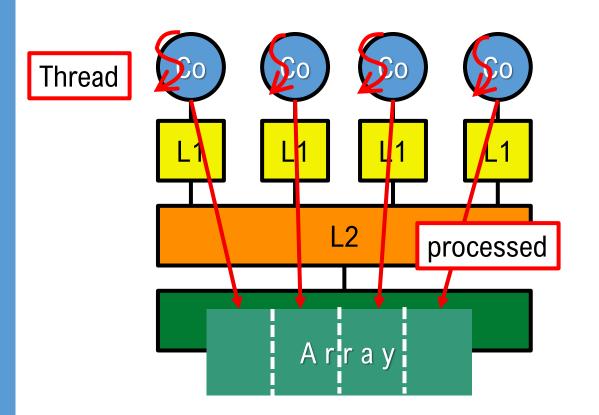

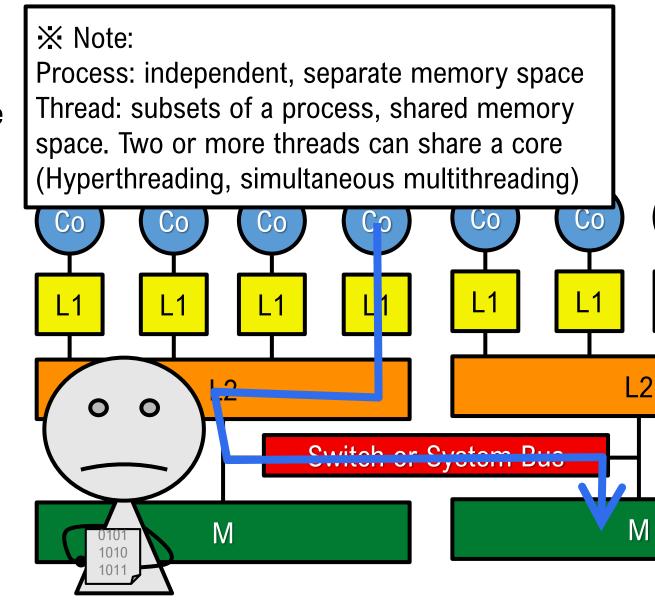

# Shared memory programming model: OpenMP

- Most popular parallel programming language (and library) for the shared memory programming
- "Fork-Join" execution model
  - A parent thread calls "Fork" to create new threads
    - The parent thread continues operation, the children threads also start operation
  - "Join" is called by both the parent and children threads
    - Children exit
    - Parent waits until all children join
    - Parent continues operation (serial)
- · Directive based
  - insert directives into C/fortran

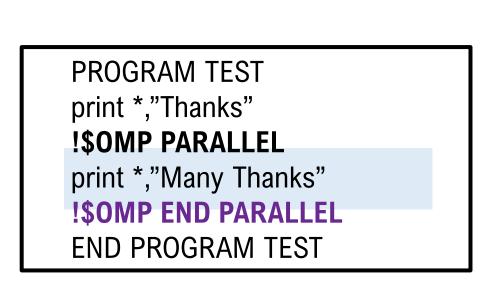

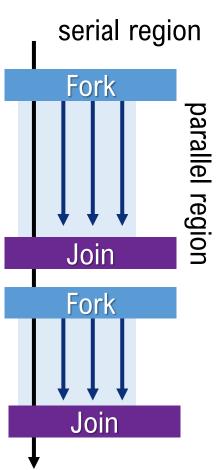

### Distributed parallel programming model, Message Passing

- In distributed parallel systems, each processor can not access all data
- Processors must access non-local data by communication
  - Message passing Interface (MPI)
  - Parallel Virtual Machine (PVM)
  - etc..
- Applications must be parallelized explicitly
  - work mapping
  - data distribution
- Scalable from the viewpoint of construction
  - Just increase the number of nodes
- Note: Distributed parallel programming model is available on shared memory systems

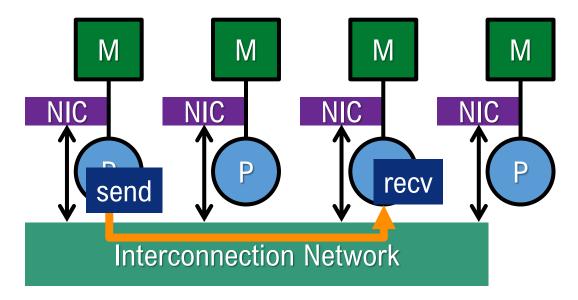

# MPI: Message Passing Interface

Note: MPI is not a programming language. MPI is a message passing interface specification.

- de fact standard for parallel programming for distributed parallel systems
- SPMD programming model
  - SIMD : Single Instruction Multiple Data
  - MIMD : Multiple Instruction Multiple Data
  - SPMD: Single **Program** Multiple Data
    - a same binary runs on multiple nodes to process multiple data
    - use if (rank=\*\*) to assign a special work on a certain process

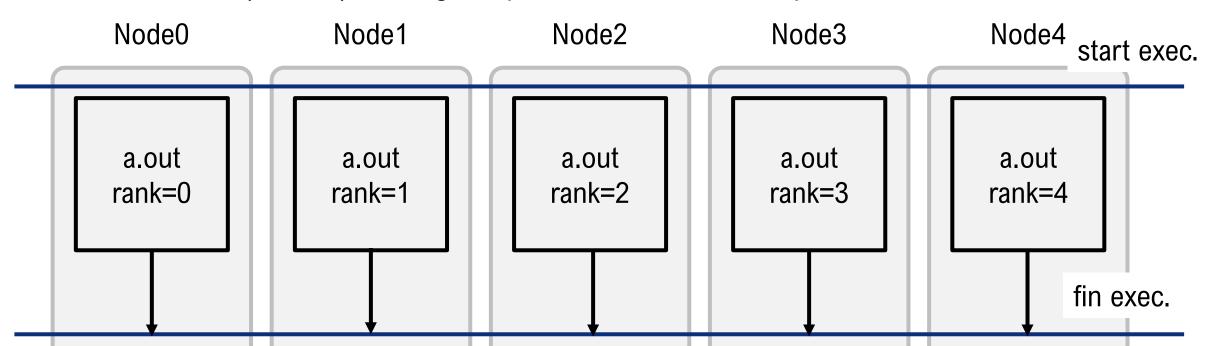

# MPI: communication types

- Cooperative operations
  - cooperatively exchanged in message passing
    - receiver explicitly allocate memory space to receive
  - explicitly sent by a process and received by another
  - · communication and synchronization are combined
- One-sided operations
  - remote memory reads/writes
  - only one process needs to explicitly participate
  - communication and synchronization are not combined
    - faster
  - Programmers must take care about local memory control

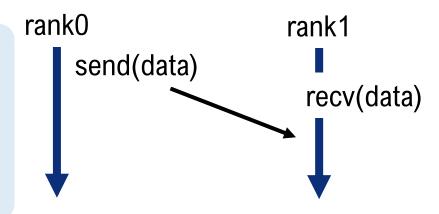

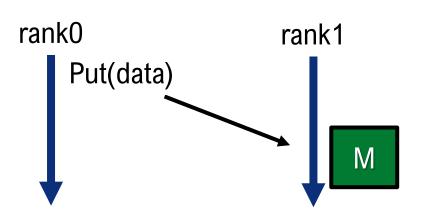

### MPI: Communication types, from a different perspective

- Pairwise (point-to-point) communication
  - communication between 2 processes
    - Send/Recv
- Collective communication
  - communication between multiple processes
    - a group of all processes
    - a group of some processes
  - ex: send a data from rank-0 to all processes
  - rank-0 receives data from all other processes

## MPI: point-to-point communication

- rank=0 sends a number to rank=1
- rank=1 receives a number from rank=0, and print the number

```
#include <mpi.h>
#include <stdio.h>
int main(int argc, char *argv[]) {
   int nprocs, myrank;
   double number;
   MPI Init(&argc, &argv);
                                           // Initialize the MPI execution environment
   MPI Comm size(MPI COMM WORLD, &nprocs); // Get the number of processes
   MPI Comm rank(MPI COMM WORLD, &myrank); // Get the rank of the calling process
   if (myrank == 0) {
       number = 1.0;
       MPI Send(&number, 1, MPI DOUBLE, 1, 0, MPI COMM WORLD);
   }else if (myrank == 1) {
       MPI Recv(&number, 1, MPI DOUBLE, 1, 1, MPI COMM WORLD, MPI STATUS IGNORE);
       printf("recv: %f\n", number);
   MPI Finalize();
                                           // Finalize the MPI execution environment
```

# MPI: point-to-point communication

```
const void* initial address of send buffer
MPI_Send(&number,
                          int the number of elements
         1,
         MPI_DOUBLE, MPI_Datatype datatype of each element
                          int rank of destination
         1,
                                        message tag, will be used to differentiate messages
         0,
                           int
         MPI_COMM_WORLD); MPI_Comm
                                        communicator, which describes a group of processors
                                        MPI_COMM_WORLD is the group of all processors in your job
                   const void* initial address of recieve buffer
MPI Recv(&number,
                          int the number of elements
         1,
         MPI_DOUBLE, MPI_Datatype datatype of each element
                          int rank of source
         0,
         0,
                          int
                                        message tag
         MPI_COMM_WORLD, MPI_Comm communicator
```

MPI\_STATUS\_IGNORE); MPI\_Status a structure including a status of a reception

#### MPI: collective communication

rank=0 sends "number" to all other processes

```
#include <mpi.h>
#include <stdio.h>
int main(int argc, char *argv[]) {
  int nprocs, myrank;
  double number;
  MPI Init(&argc, &argv);
                          // Initialize the MPI execution environment
  MPI Comm size(MPI COMM WORLD, &nprocs); // Get the number of processes
  MPI Comm rank(MPI COMM WORLD, &myrank); // Get the rank of the calling process
  if(myrank == 0) number = 1.23;
  else
                 number = 3.21;
  MPI Bcast(&number, 1, MPI_DOUBLE, 0, MPI_COMM_WORLD);
  printf("recv: %f\n", number);
  MPI Finalize();
                                         // Finalize the MPI execution environment
```

#### MPI: collective communication

```
MPI_Bcast(&number, const void* initial address of send buffer

1, int the number of elements

MPI_DOUBLE, MPI_Datatype datatype of each element

1, int rank of root (any process can be a root)

MPI_COMM_WORLD); MPI_Comm communicator
```

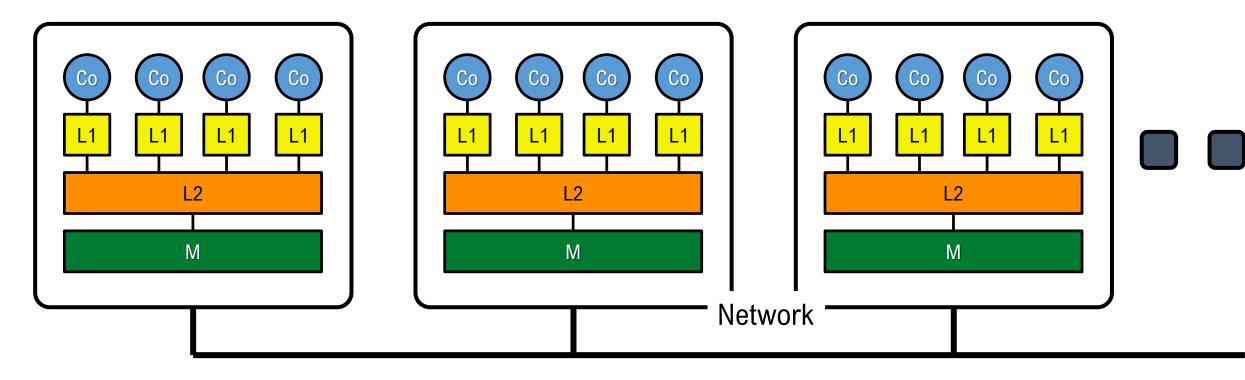

- 2 possible choices of programming models
  - Hybrid of shared memory and distributed parallel programming models
    - OpenMP + MPI (Today's focus)
  - distributed parallel programming model
    - flat-MPI (remember! sometimes, this is not bad choice)

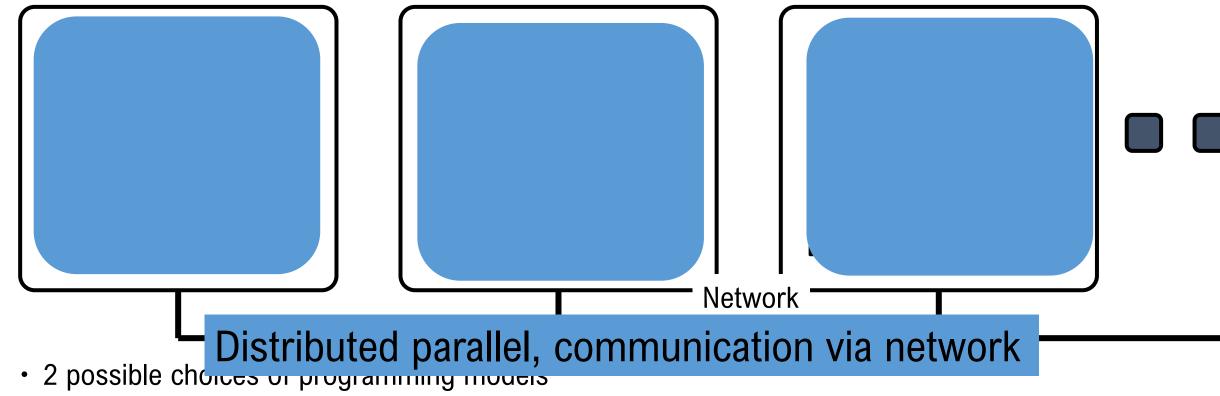

- - Hybrid of shared memory and distributed parallel programming models
    - OpenMP + MPI (Today's focus)
  - distributed parallel programming model
    - flat-MPI (remember! sometimes, this is not bad choice)

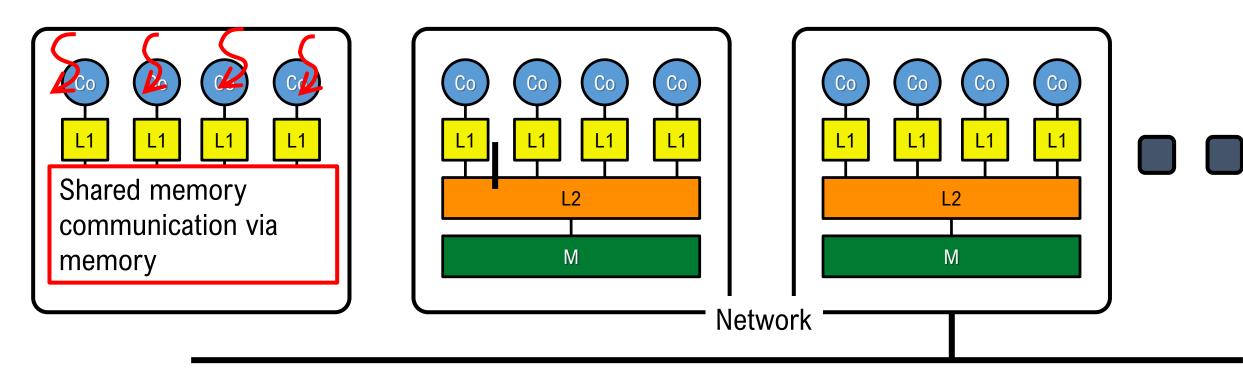

- 2 possible choices of programming models
  - Hybrid of shared memory and distributed parallel programming models
    - · OpenMP + MPI
  - distributed parallel programming model
    - flat-MPI (remember! sometimes, this is not bad choice)

• For NUMA (ex. 2-CPUs in a node), shared memory programming model has "non-local data access" problem

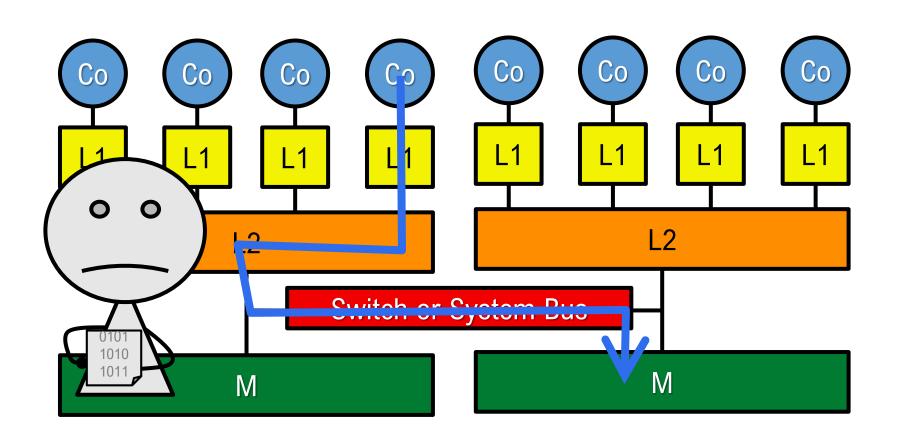

• For NUMA, shared memory programming model has "non-local data access" problem Distributed parallel programming model between sets of shared memory cores

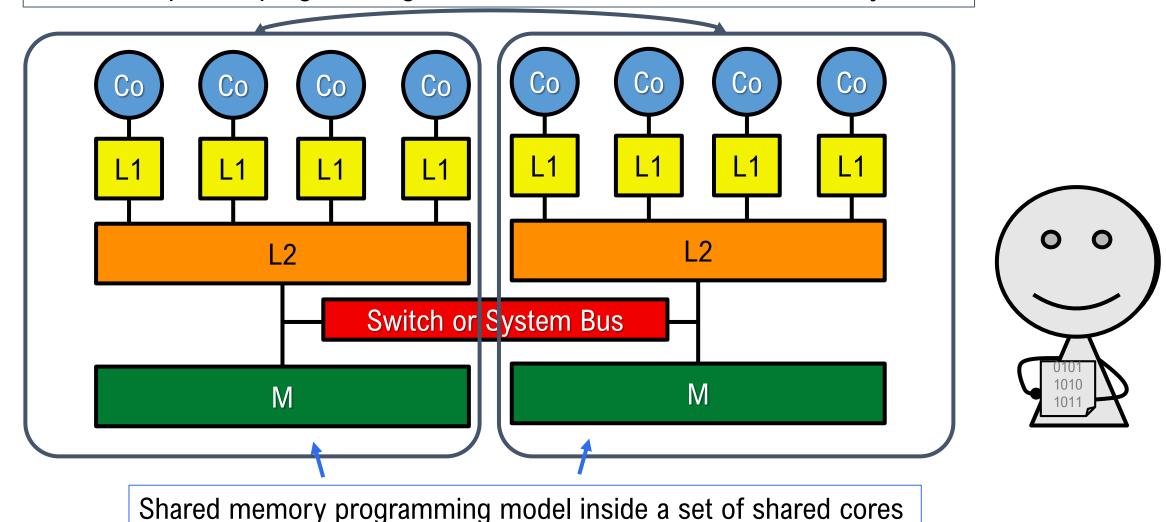

### Hybrid of OpenMP+MPI

- MPI describes parallelism between processes
- OpenMP provides a shared memory model within a process

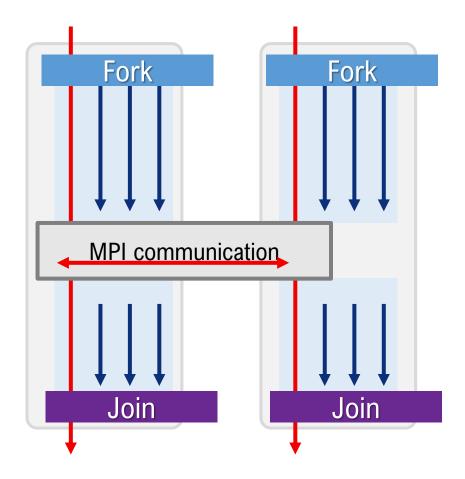

### Hybrid of OpenMP+MPI

- MPI describes parallelism between processes
- OpenMP provides a shared memory model within a process
- After the MPI\_Init\_thread, you can fork threads wherever you need

```
MPI_Init_thread(&argc, &argv, MPI_THREAD_SINGLE, &prov);
MPI_Comm_size(MPI_COMM_WORLD, &numprocs);
MPI_Comm_rank(MPI_COMM_WORLD, &rank);
#pragma omp parallel default(shared) private(iam, np)
  np = omp_get_num_threads();
  iam = omp_get_thread_num();
  printf("Hybrid: Hello from thread %d out of %d from process %d out of %d\u00e4n",
       iam, np, rank, numprocs);
```

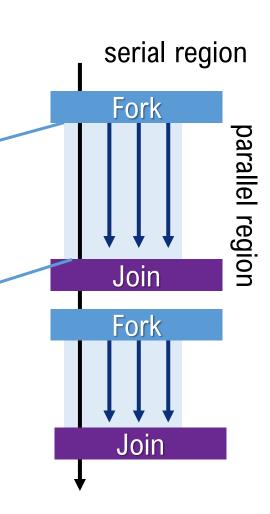

### Hybrid of OpenMP+MPI

- MPI specification defines four levels of hybrid parallelism to be used with OpenMP-programming
  - MPI implementation do NOT always support all of them ☺
  - MPI THREAD SINGLE
    - Only one thread will call communication interface at once
  - MPI THREAD FUNNELED
    - The process may be multi-threaded, but only the main thread will make MPI calls (all MPI calls are funneled to the main thread).
  - MPI\_THREAD\_SERIALIZED
    - The process may be multi-threaded, and multiple threads may make MPI calls, but only one at a time: MPI calls are not made concurrently from two distinct threads (all MPI calls are serialized).
  - MPI\_THREAD\_MULTIPLE
    - Multiple threads may call MPI, with no restrictions.

https://www.mpich.org/static/docs/latest/www3/MPI\_Init\_thread.html

#### Hybrid of OpenMP+MPI: Overlapping communication and computation

- The hybrid of OpenMP+MPI allows us to overlap communication and computation
- The threads which do not call MPI functions can continue to other works (not communication)

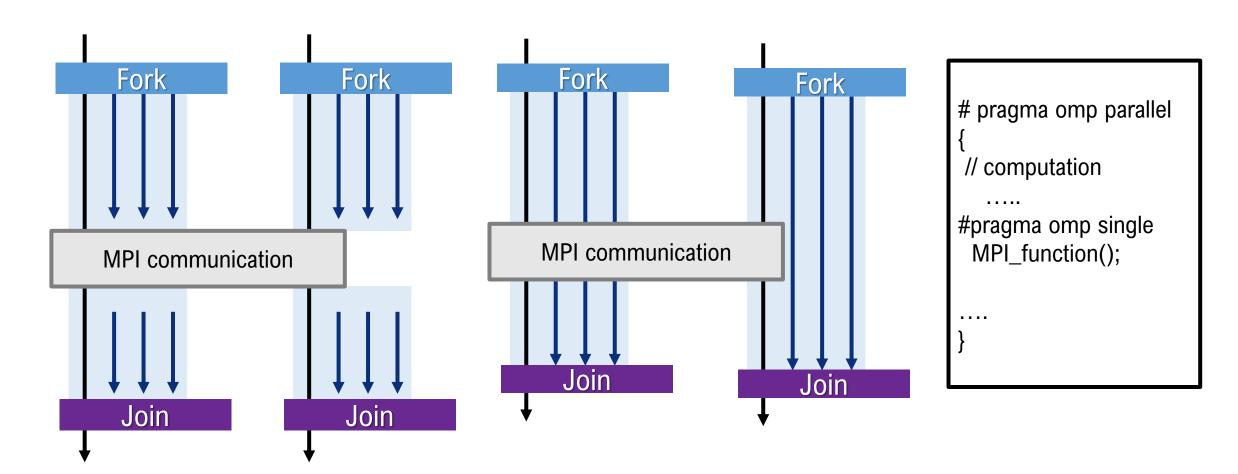

## Hands-on Practice

### OpenMP: Hello world

- The directive to fork threads is #pragma omp parallel
- The threads join at the end of the region

```
#include<omp.h>
#include<stdio.h>
                                              serial region
int main(int argc, char **argv)
                                               Fork
#pragma omp parallel
                                                parallel region
  printf("Hello world\n");
                                               Join
```

### Exercise: Hello world (OpenMP)

- write the hello world code, compile and run with 12 threads
  - compile:
    - \$ fccpx -Kfast,openmp <your-source-code.c>
  - execution: see next page
- To set the number of threads, set the environmental variable OMP\_NUM\_THREADS
  - for example, export OMP\_NUM\_THREADS=12
  - Edit your job-script and insert the command to set the environmental variable
- Check the result
  - may be, you can find "Hello world" repeated 12 times

```
#include<omp.h>
#include<stdio.h>

int main(int argc, char **argv)
{
    #pragma omp parallel
    {
       printf("Hello world\n");
}
}
```

### Exercise: Hello world (OpenMP)

write a job script

```
#!/bin/bash
#PJM -L "node=1"
#PJM -L "rscunit=rscunit_ft01"
#PJM -L "rscgrp=small"
#PJM -L "elapse=0:10:00"
#PJM -S
#---- Program execution ----#
export OMP_NUM_THREADS=<your number of threads>
./<your binary>
```

submit your jobpjsub <your-job-script-file.sh>

### OpenMP: private data and shared data

• The basic idea of the shared programming model is that variables are shared by default, i.e. thread can read/write arbitrary variables

sometimes, threads need their own "private" workspace

• By using private clause, you can make a separate copy for each thread

default: all threads access all variables

```
#include<omp.h>
#include<stdio.h>

int main(int argc, char **argv)
{
   int myid;

#pragma omp parallel private(myid)
{
   myid = omp_get_thread_num();
   printf("Hello world I'm %d\n",myid);
}
}
```

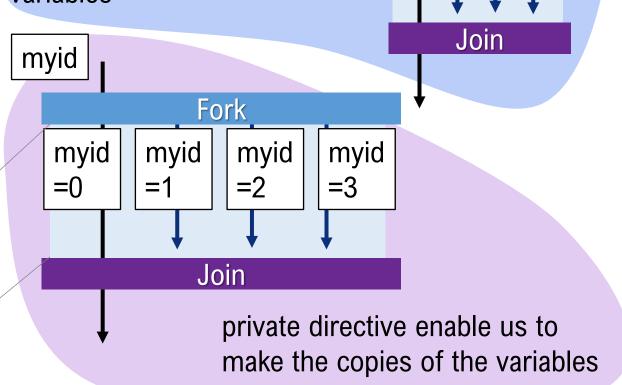

val

Fork

## OpenMP: private data and shared data (FYI)

- private: each thread has its own instance of a variable
- firstprivate: each thread has its own instance of a variable. The variable must be initialized before the parallel region. At the beginning of the parallel region, the variables in all threads have a same initial value.
- lastprivate: : each thread has its own instance of a variable. The final value can be transmitted to the shared variable outside the parallel region.
- shared(default): variable(s) can be shared among all threads. If you don't specify any data type,
   then the variables should be shared in the parallel region.

#### Exercise: Hello world from who?

write, compile and run the following code w/ 12 threads

```
#include<omp.h>
#include<stdio.h>
int main(int argc, char **argv)
  int myid;
#pragma omp parallel private(myid)
  myid = omp get thread num();
  printf("Hello world I'm %d\n",myid);
```

#### Note

- omp\_get\_thread\_num() is a function to obtain its thread-id.
- Another important function is omp\_get\_num\_threads(), which gives the number of threads in the region.

#### OpenMP: set the number of threads

 You've already learned the way to specify the number of threads by using the environmental variable OMP\_NUM\_THREADS, omp\_set\_num\_threads(num) also allow us to set the number of threads.

```
#include<omp.h>
#include<stdio.h>
int main(int argc, char **argv)
  int myid;
  int nthreads;
  omp set num threads(4);
#pragma omp parallel private(myid, nthreads)
           = omp get thread num();
  myid
  nthreads = omp_get_num_threads();
  printf("Hello world I'm %d of %d\n",myid, nthreads);
```

#### Exercise: the number of threads

- write, compile and run the code at the previous slide by specifying OMP\_NUM\_THREADS=12
   at the job-script
- check the results
  - how many threads can you find?

### OpenMP: synchronization

• The synchronization directives allow us to control the order of execution of threads

 #pragma omp barrier: synchronizes all threads in the parallel region; all threads pause at the barrier, until all threads execute the barrier

#pragma omp critical: specifies mutual exclusion. Only one thread at a time can enter a critical

region

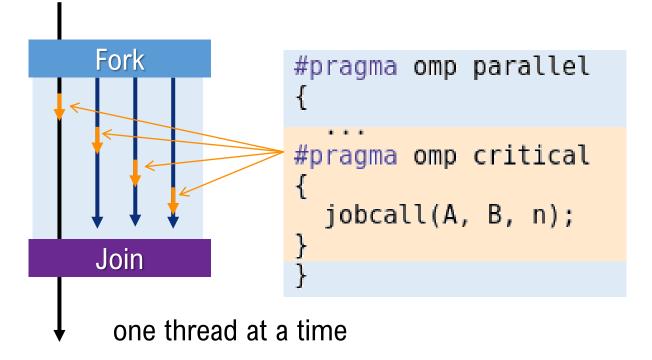

#pragma omp atomic: Only one thread at a time can update the specified variable

### Exercise: synchronization

write, compile and run the following two codes w/ 28 threads, and compare the results

```
#include<omp.h>
#include<stdio.h>
int main(int argc, char **argv)
  int myid;
  int val;
  val = 1000;
#pragma omp parallel private(myid) shared(val)
  myid
      = omp get thread num();
  printf("myid = %d, val = %d\n",myid,val);
  if(mvid==0){
    val = myid;
  printf("myid = %d, val = %d\n", myid, val);
```

```
#include<omp.h>
#include<stdio.h>
int main(int argc, char **argv)
  int myid;
  int val;
  val = 1000;
#pragma omp parallel private(myid) shared(val)
           = omp get thread num();
  mvid
  printf("myid = %d, val = %d\n",myid,val);
  if(myid==0){
    val = myid;
#pragma omp barrier
  printf("myid = %d, val = %d\n",myid,val);
```

### OpenMP: loop

- loop work-sharing is a typical way to share workloads by threads to speed-up!
- scheduling and workassignment can be specified by clauses such as schedule

```
#include<omp.h>
#include<stdio.h>
#include<stdlib.h>
#define N 1000
int main(int argc, char **argv)
  int i;
  double rmax;
  double A[N], B[N];
  rmax = 1.0/(double)RAND MAX;
  for(i=0; i<N; i++) A[i] = ((double)random())*rmax;
  for(i=0; i<N; i++) B[i] = ((double)random())*rmax;
#pragma omp parallel private(i)
                                                loop index "i" is
                                                private by default
#pragma omp for
  for(i=0; i<N; i++){
                                                in parallel for
    A[i] = A[i] + B[i];
                                        #pragma omp parallel for
                      Note: these are
                                          for(i=0; i<N; i++){
                      equivalent
                                            A[i] = A[i] + B[i];
```

### OpenMP: reduction

- Standard reduction expressions such as +, max, min, can be defined in the reduction clause. reduction(op: list)
- If the reduction is declared, local copies of "list" are made in all threads, local results are stored in the local copies, and the local copies are reduced into a single shared value.

```
#pragma omp parallel for reduction(+:total_sum)
for(i=0; i<N; i++){
  total_sum += A[i];
}

these are
  equivalent</pre>
```

```
#include<omp.h>
#include<stdio.h>
#include<stdlib.h>
#define N 1000
int main(int argc, char **argv)
  int i;
  double rmax, sum, total sum;
  double A[N];
  rmax = 1.0/(double)RAND MAX;
  for(i=0; i<N; i++) A[i] = ((double)random())*rmax;
  total sum = 0.0;
#pragma omp parallel private(i, sum) shared(total sum)
  sum = 0.0;
#pragma omp for
  for(i=0; i<N; i++){
    sum += A[i];
  printf("%f\n", sum);
#pragma omp atomic
  total sum += sum;
printf("total sum = %f\n", total sum);
```

# Exercise: parallelize the pi code by using OpenMP and check execution time by changing the number of threads, 1, 2, 14, 28

```
#include<stdio.h>
#include<stdlib.h>
#include<omp.h>
#define N 100000000
                                                            n++;
double mytime();
int main(int argc, char **argv)
                                                         t1 = mytime();
 int i, n, seed;
 double x, y;
                                                       t1-t0);
 double t0, t1;
 struct drand48 data drand buf;
 t0 = mytime();
                                                        double mytime()
 seed = 0:
 srand48_r (seed, &drand_buf);
 n = 0;
 for(i=0; i<N; i++){
```

```
drand48_r (&drand_buf, &x);
 drand48_r (&drand_buf, &y);
 if(x*x + y*y < 1.0)
printf("pi = %f time=%f\u00e4n",4.0*(double)n/(double)N,
struct timeval tv;
gettimeofday(&tv, NULL);
return tv.tv_sec + tv.tv_usec*1e-6;
```

### Exercise: parallelize the pi code (FYI)

- Compute pi using Monte Carlo method
  - generate N sets of two random numbers of [0, 1]: (x,y)
  - if (x, y) is in the inside of quadrant of radius 1, then n++
  - the ratio of n/N approximates the area of the quadrant
    - n/N = (1\*1\*pi)/4
    - pi = 4\*n/N

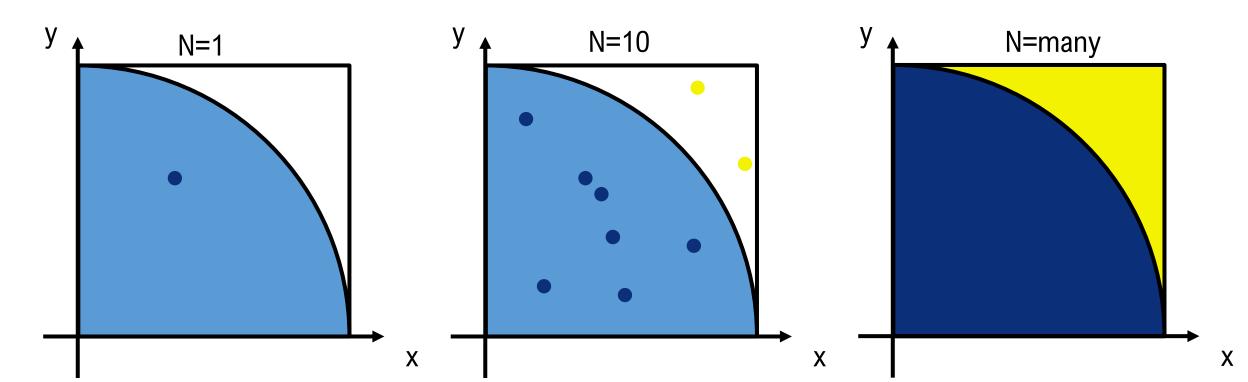

### Exercise: parallelize the pi code

- Hints:
  - drand\_buf, seed, must be "private"

### MPI (review): Message Passing Interface

- MPI is not a programming language.
- MPI is a message passing interface specification.
- Programmers call MPI functions to communicate

MPI\_Init function initializes the MPI execution environment. All other MPI functions must be

called **after** the MPI\_Init

 MPI\_Finalize function finalizes the MPI execution environment. All processes must call this before exiting.

```
#include<mpi.h>
#include<stdio.h>
int main(int argc, char **argv)
  MPI Init(&argc, &argv);
  /* starts MPI */
  printf("Hello world\n");
  MPI Finalize();
  /* exits MPI */
  return 0;
```

#### MPI: Hello world

- MPI programs must be launched by a command for execution such as mpirun, mpiexe:
- \$ mpiexec.hydra -n num your\_binary

Node0

a.out

"Hello

world"

This runs num copies of your\_binary

Node1

a.out

"Hello

world"

```
includes MPI definitions
    #include<mpi.h>
                                and types
     #include<stdio.h>
     int main(int argc, char **argv)
       MPI Init(&argc, &argv);
       /* starts MPI */
       printf("Hello world\n");
       MPI Finalize();
       /* exits MPI */
       return 0;
                                             start exec.
                 a.out
a.out
                                  a.out
"Hello
                 "Hello
                                  "Hello
world"
                 world"
                                  world"
                                        fin exec.
```

#### MPI: Hello world from who?

- MPI library provides functions to give
  - ID number (rank) of a specific process
  - the number of processes in a program
- MPI\_Comm\_rank gives the rank of the calling process in the communicator (MPI\_COMM\_WORLD)
- MPI\_Comm\_size gives the number of processes in the communicator.

Note: *Communicator* contains a list of processes attending a program. MPI\_COMM\_WORLD is the default communicator

```
#include<mpi.h>
#include<stdio.h>
int main(int argc, char **argv)
  int myrank, nprocs;
 MPI Init(&argc, &argv);
 MPI Comm rank(MPI COMM WORLD, &myrank);
  /* gets the ID number of "this" process */
 MPI Comm size(MPI COMM WORLD, &nprocs);
  /* gets the number of processes */
  printf("I'm number %d of %d processors\n",myrank, nprocs);
 MPI Finalize();
  return 0;
```

### Exercise: Hello world from who (MPI)

write the hello world from who code in the previous page, compile and run with 4 processes

Here is an example of a jobscript

```
#!/bin/bash
#PJM -L "node=1"
#PJM -L "rscunit=rscunit_ft01"
#PJM -L "rscgrp=small"
#PJM -L "elapse=0:10:00"
#PJM --mpi "max-proc-per-node=4"
#PJM -S
#---- Program execution ----#
mpiexec -n 4 ./<your binary>
```

### MPI: Synchronization

MPI also provides a function to synchronize all processes in a communicator, MPI\_Barrier

```
#include<mpi.h>
#include<stdio.h>
int main(int argc, char **argv)
 int myrank, nprocs;
 MPI Init(&argc, &argv);
 MPI Comm rank(MPI COMM WORLD, &myrank);
 MPI Comm size(MPI COMM WORLD, &nprocs);
 MPI Barrier(MPI COMM WORLD);
 /* Blocks until all processes in the communicator have
     reached this routine. */
  printf("I'm number %d of %d processors\n",myrank, nprocs);
 MPI Finalize();
  return 0;
```

#### MPI: Pairwise communication

- MPI\_Send sends the buffer to the specified rank (dest)
- MPI\_Recv receives the buffer from the specified rank (source)

- buf: the pointer to buffer to be sent/received
- count: the number of elements in the buffer
- datatype: MPI\_INT, MPI\_LONG, MPI\_FLOAT, MPI\_DOUBLE, ...
- dest/source: rank of destination/source
- tag: message tag
- comm: communicator

Remarks: If there is no corresponding MPI\_Recv function call in *dest* processes, MPI\_Send can never be success, and never finish. vice, sersa

#### MPI: Pairwise communication

```
#include<mpi.h>
#include<stdio.h>
int main(int argc, char **argv)
  int myrank, nprocs;
  int yourrank;
  MPI Status stat;
  MPI Init(&argc, &argv);
  MPI Comm rank(MPI COMM WORLD, &myrank);
  MPI Comm size(MPI COMM WORLD, &nprocs);
  if(myrank==0){
    MPI Send(&myrank, 1, MPI INT, 1, 123, MPI COMM WORLD);
  }else if(myrank==1){
    MPI Recv(&yourrank, 1, MPI INT, 0, 123, MPI COMM WORLD, &stat);
    printf("I'm number %d, I've received %d\n", myrank, yourrank);
  MPI Finalize();
  return 0;
```

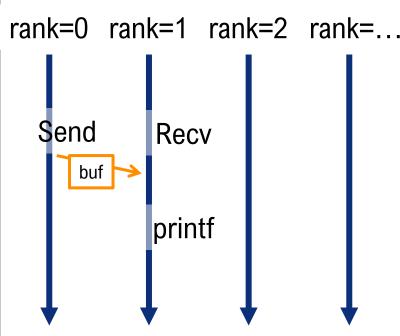

#### **Exercise: Pairwise communication**

write, compile and run the code in the previous page with 2 processes

```
    modify the code in the previous page to perform the following communication: rank-0 sends an integer to rank-1 rank-2 sends an integer to rank-3 .... rank-n sends an integer to rank-(n+1)
    and run the program with 10, 11, and 24 processes
```

#### MPI: Collective communication bcast

- Collective communication involves all processes in a communicator
  - we've already learned MPI\_Barrier (MPI\_COMM\_WORLD), which is a kind of collective communication to make all processes synchronize
- - root is the rank of broadcast root. All processes can be root

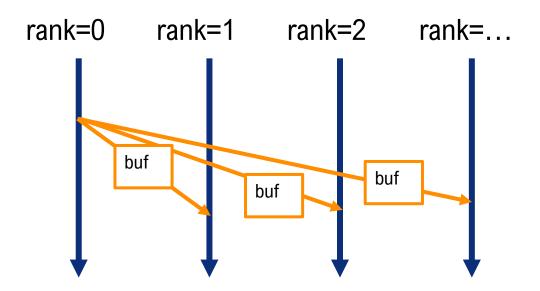

#### MPI: Collective communication reduction

- MPI\_Reduce reduces the values on all processes to a single value
- int MPI\_Reduce(void \*sendbuf, void \*recvbuf, int count, MPI\_Datatype
  datatype, MPI\_Op op, int root, MPI\_COMM comm);
  - sendbuf, recvbuf: address of send/recv buffer
  - **op**: reduce operation (MPI\_SUM, MPI\_MAX, MPI\_MIN, etc)
  - root: rank of root process
- MPI\_Allreduce reduce the values on all processors to a single value, and share the value among all processors

int MPI\_Allreduce(void \*sendbuf, void \*recvbuf, int count,
MPI\_Datatype datatype, MPI\_Op op, MPI\_COMM comm);

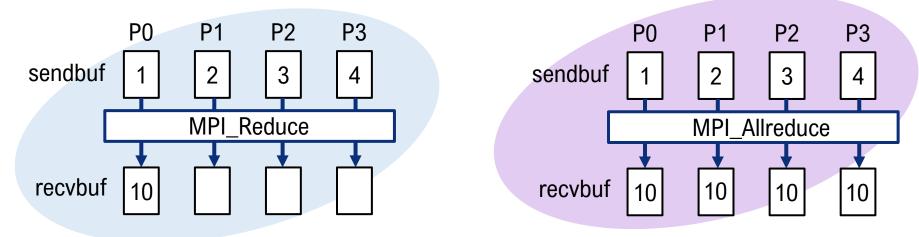

وعالك مستقل المادة المساك

#### **Exercise: Collective communication**

- Write, compile and run the code-> {
- Replace MPI\_Reduce with MPI\_Allreduce, and compare the results

```
int main(int argc, cnar ↑↑argv)
            send[2], recv[2];
 int
 int
            myrank;
 MPI Status stat;
 MPI Init(&argc, &argv);
 MPI Comm rank(MPI COMM WORLD, &myrank);
 send[0] = myrank*10+1;
  send[1] = myrank*20+1;
 printf("rank %d sends %d, and %d\n",myrank, send[0], send[1]);
 MPI Reduce(send, recv, 2, MPI INT, MPI SUM, 0, MPI COMM WORLD);
 if(myrank==0){
   printf("recv[0] is %d, recv[1] is %d\n", recv[0], recv[1]);
 MPI Finalize();
 return 0;
```

#### Exercise:

- prepare an integer array of size 3
- substitute your favorite numbers to the array at rank-0
- share the favorite numbers to all processes
  - 1) by using MPI\_Send/Recv
  - 2) by using MPI\_Bcast
  - 3) by using MPI\_Allreduce
- run the three program (all with 28 processors) and check if the numbers can be shared successfully

#### References:

- https://ja.wikipedia.org/wiki/フリンの分類
- · High Performance Scientific Computing, Marsha J. Berger and Andreas Kloecker
- "Structured Parallel Programming: Patterns for Efficient Computation," Michael McCool, Arch Robinson, James Reinders
- MPI and Hybrid Programming Models William Gropp
- https://www.openmp.org/wp-content/uploads/omp-hands-on-SC08.pdf